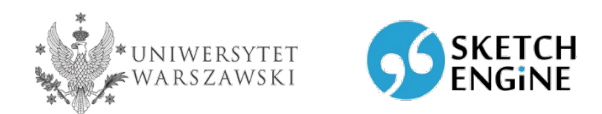

Bezpłatny dostęp do platformy korpusowej **Sketch Engine** dla pracowników, doktorantów i studentów Uniwersytetu Warszawskiego

Dzięki staraniom zespołu Iniciatywa doskonałości – Uczelnia Badawcza (Priorytetowy Obszar Badawczy IV: Przekraczanie granic humanistyki) Uniwersytet Warszawski dołączył do grona prawie 400 europejskich uczelni, które otrzymały dostęp do zasobów i narzędzi korpusowych platformy Sketch Engine, sponsorowany w ramach projektu europejskiego ELEXIS. Wszyscy pracownicy doktoranci i studenci UW mogą bezpłatnie korzystać z tego oprogramowania do 1 kwietnia 2022 roku.

Badania korpusowe zyskują coraz większe znaczenie nie tylko w wielu gałęziach językoznawstwa, ale także w innych obszarach humanistyki i nauk społecznych, takich jak literaturoznawstwo, filozofia czy socjologia, a nawet w bardziej odległych dziedzinach, na przykład w marketingu czy informatyce. Sketch Engine to obecnie jeden z najbardziej wszechstronnych i najpopularniejszych programów na świecie oferujący dostęp do olbrzymiej liczby zbiorów tekstów (korpusów) w ponad 90 językach oraz zaawansowanych narzędzi do ich przeszukiwania i analizy. Daje on także użytkownikom możliwość tworzenia i eksploracji własnych zasobów językowych. Sketch Engine może być wykorzystywany w badaniach naukowych, ale ma także liczne zastosowania praktyczne w nauczaniu i uczeniu się języków, tłumaczeniu czy leksykografii. Więcej informacji na temat platformy można znaleźć na stronie https://www.sketchengine.eu.

W celu uzyskania dostępu do platformy należy:

- na stronie https://www.sketchengine.eu/guide/login-for-edugain-non-members/ wybrać przycisk 'log in' obok nazwy naszego uniwersytetu,
- zalogować się loginem i hasłem CAS UW (jak do USOSweb),
- przy pierwszym logowaniu stworzyć indywidualne konto. Jeśli ktoś miał już wcześniej swoje indywidualne (płatne) konto na Sketch Engine, należy poprosić obsługę techniczną platformy o scalenie go z nowym kontem wysyłając email pod adres: support@sketchengine.eu.

Na stronie Sketch Engine zamieszczone zostały liczne poradniki użytkownika. Bardzo pomocne są także filmy instruktażowe, jak korzystać z platformy, dostępne pod adresem: https://www.youtube.com/channel/UCo2fn2\_SNxCikCSAFCBcWBw